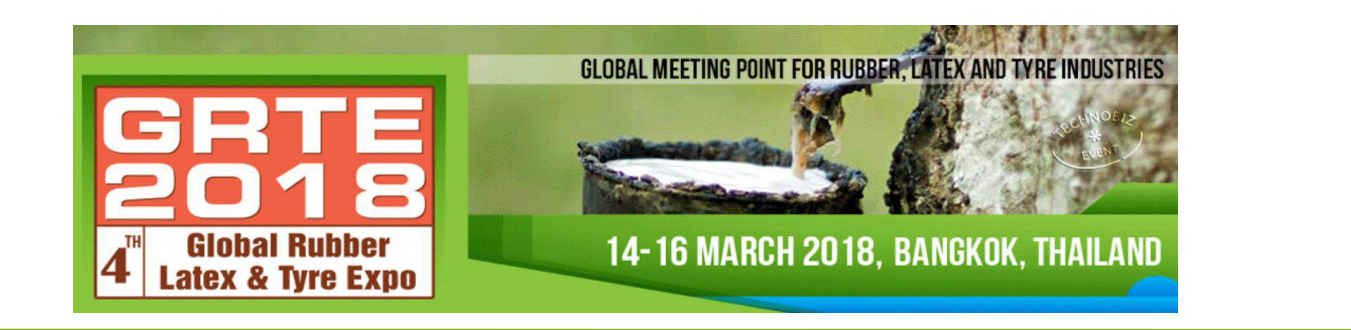

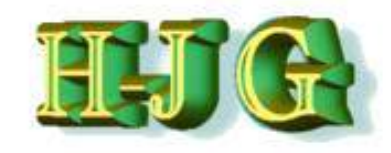

# *GrafCompounder*

# **Software Application in Rubber Compounding**

**Dr. Hans-Joachim Graf**

1

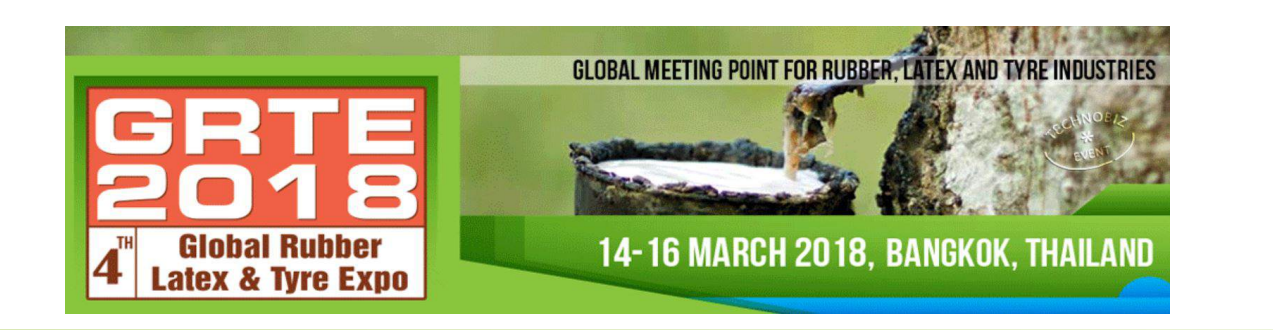

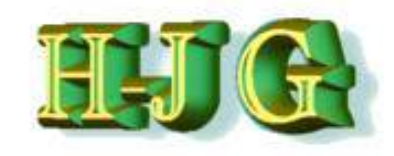

# **Content of this presentation**

- **1. Introduction**
- **2. Program idea**
- **3. Justification of calculation method**
- **4. Comparison with Statistic Experimental Design (DoE) Filler / Oil Design Accelerator Design DoE Simulation**
- **5. Conclusion**

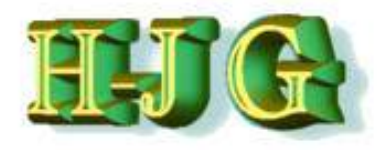

#### **Computer Aided Compound Development**

- **Bridgestone Patent 1994 Inventor: Akihiko Abe**
- **Bridgestone Patent 2002 Inventor: Yukio Nakajima**
- *Colour Matching Patents from BASF, CyanAmid, DuPONT*
- *Empirical DoE Patent: Honeywell*
- *Recipe Libary Search and Comparison CombiChem, GE, Hunt (Private)*

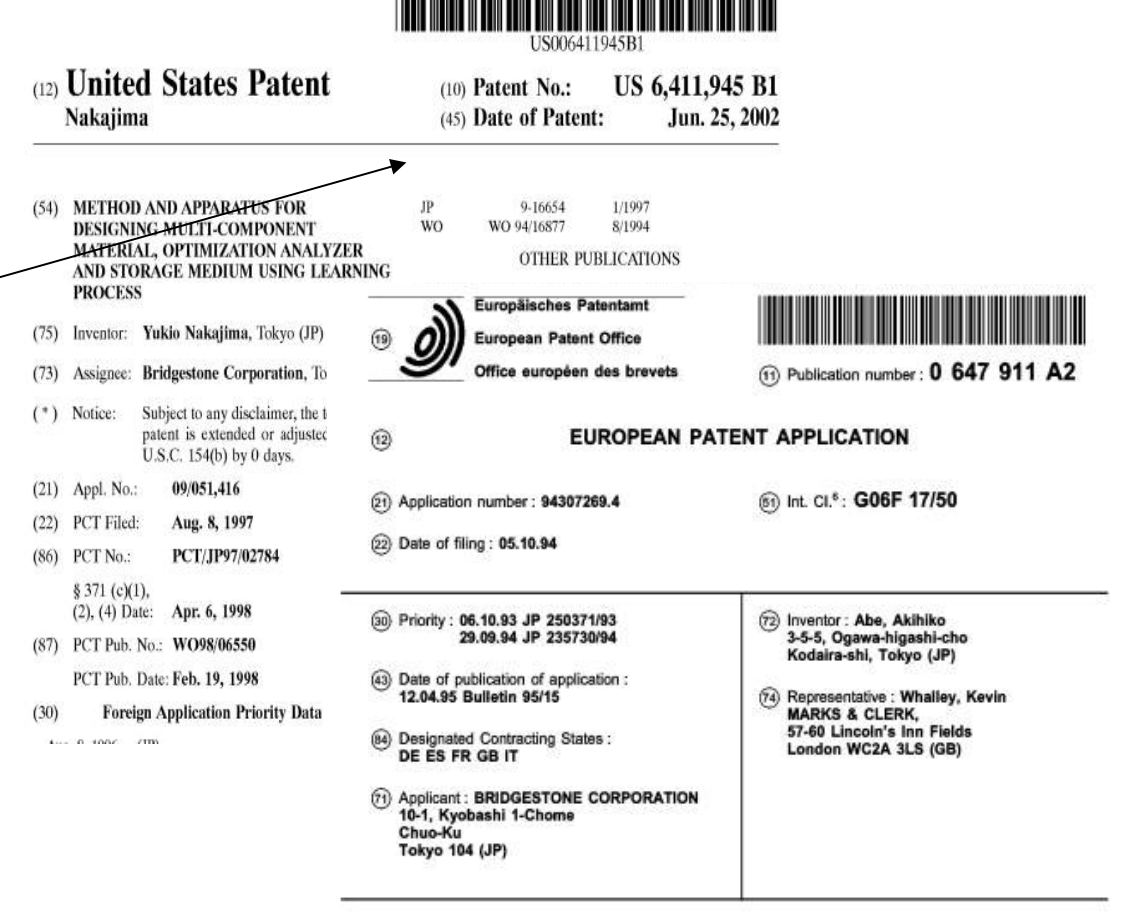

#### (34) Method for designing pneumatic tires.

 $(57)$ In order to perform tire design and development highly efficiently and provide a tire at low cost, a tire basic model for representing a tire cross-sectional shape including an internal structure and being divided into a plurality of elements, an objective function for representing

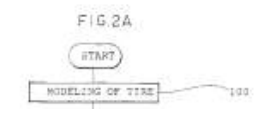

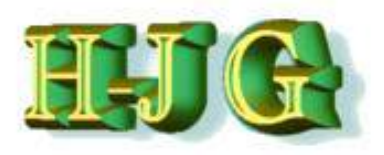

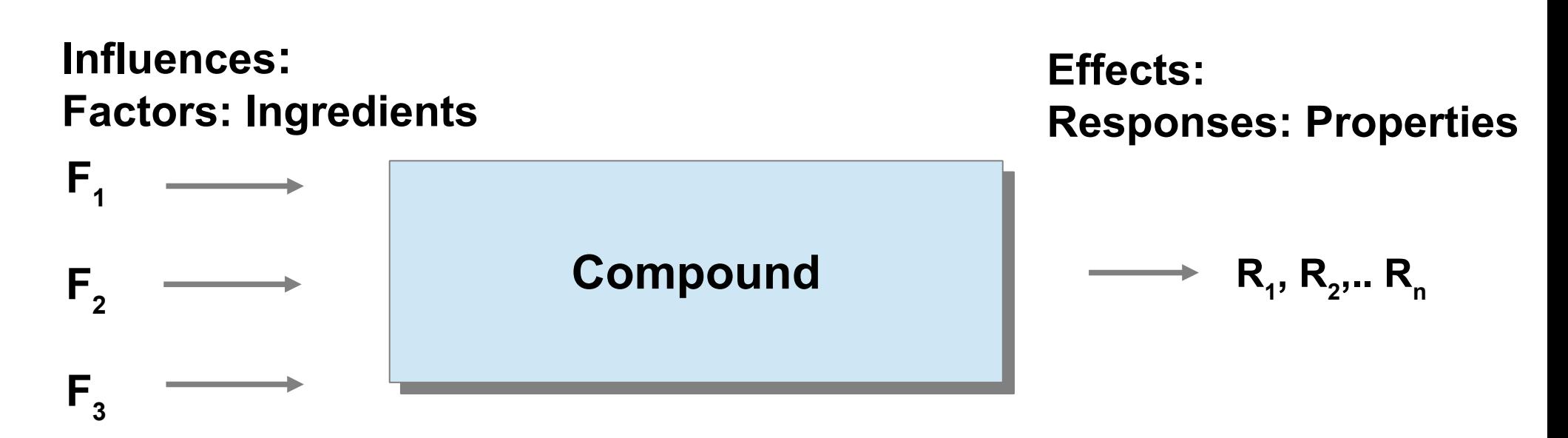

**Objective of an DoE should be the identification of the most important factors (F1,..F n ) on measurable effects (Responses R1,...R n ) and to describe there dependency in a mathematical equation:**

$$
R_{i(1...n)} = f(A_0 + A_1F_1 + ... A_nF_n + ...)
$$

Outlook

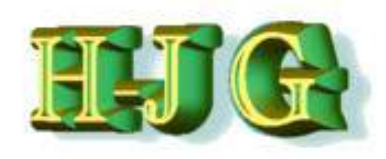

# **Why Computer Aided Recipe Development ?**

- **Better utilization of historic compound data base**
- **Faster results minimizes efforts and time in development**
- **Increases creativity through compound simulation**
- **No algorithm describing the relation between ingredients and properties**
- **It gives a better start for a typical statistical "***design of experiment"* **(DoE) approach.**
- **Compound calculation and simulation should utilize Compound history, but not in a "trial and error" fashion.**

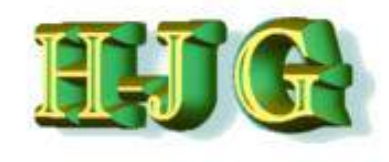

Outlook

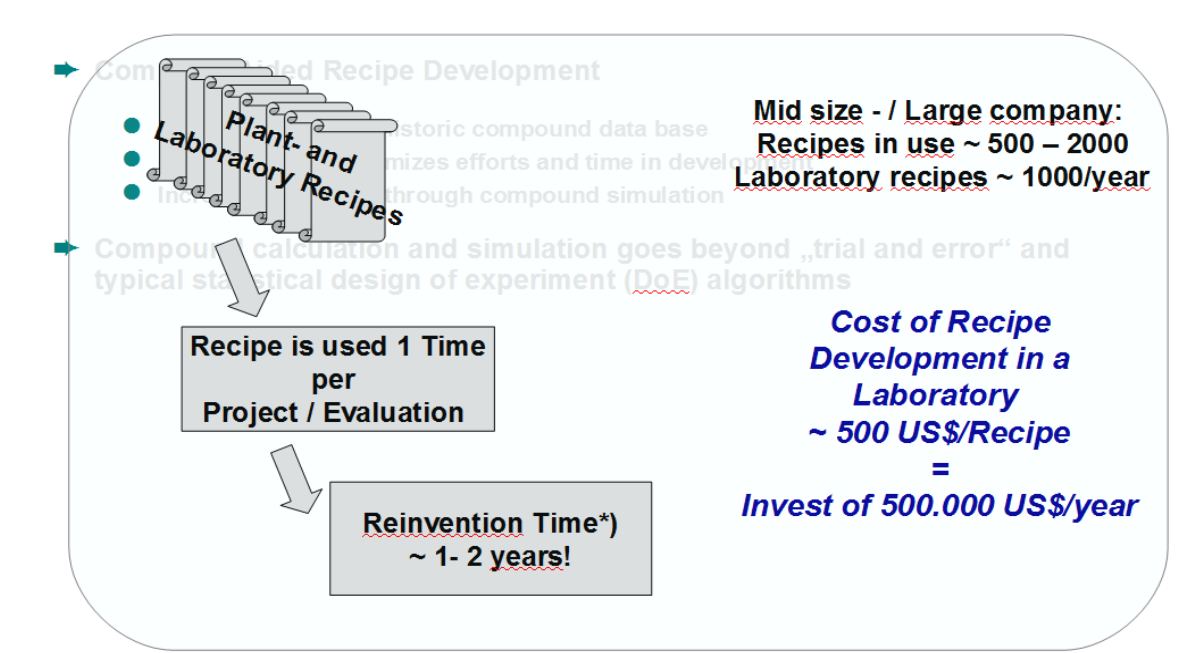

- **Question:**
- **Why we can hardly take Compound Databases as working capital,**

**Saving time and effort in our daily work? Benefits would be:**

- **Avoiding reinvention**
- **Increase our compounding knowledge.**
- **Making room for really new ideas in compound development**

**Outlook** 

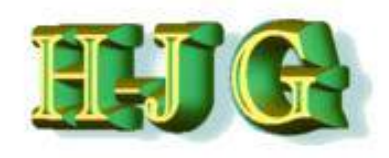

### **Database created with Statistic Experimental Design (DoE)**

- **Organized / limited size**
- **Variation of few factors according DoE**
- **Optimization, numerical and graphical / prediction Tool available in the software**

**CARD [Computer Aided Recipe Development] with GrafCompounder - Historically created Database**

- **Unorganized / Unlimited**
- **Multiple factor variation**
- **Prediction according specification**
- **Justification of calculation method with linear dependencies:**
	- **If the majority of factor / response relations are linear the MLI – method gives sufficient accurate results inside 95% confidence interval !**

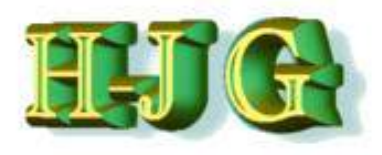

# **Line call out:**

- **SEA J200: AA/BA/CA NR, SBR, EPDM...and other Material**
- **SAE J200 M4 AA621 A13 B13 F17**

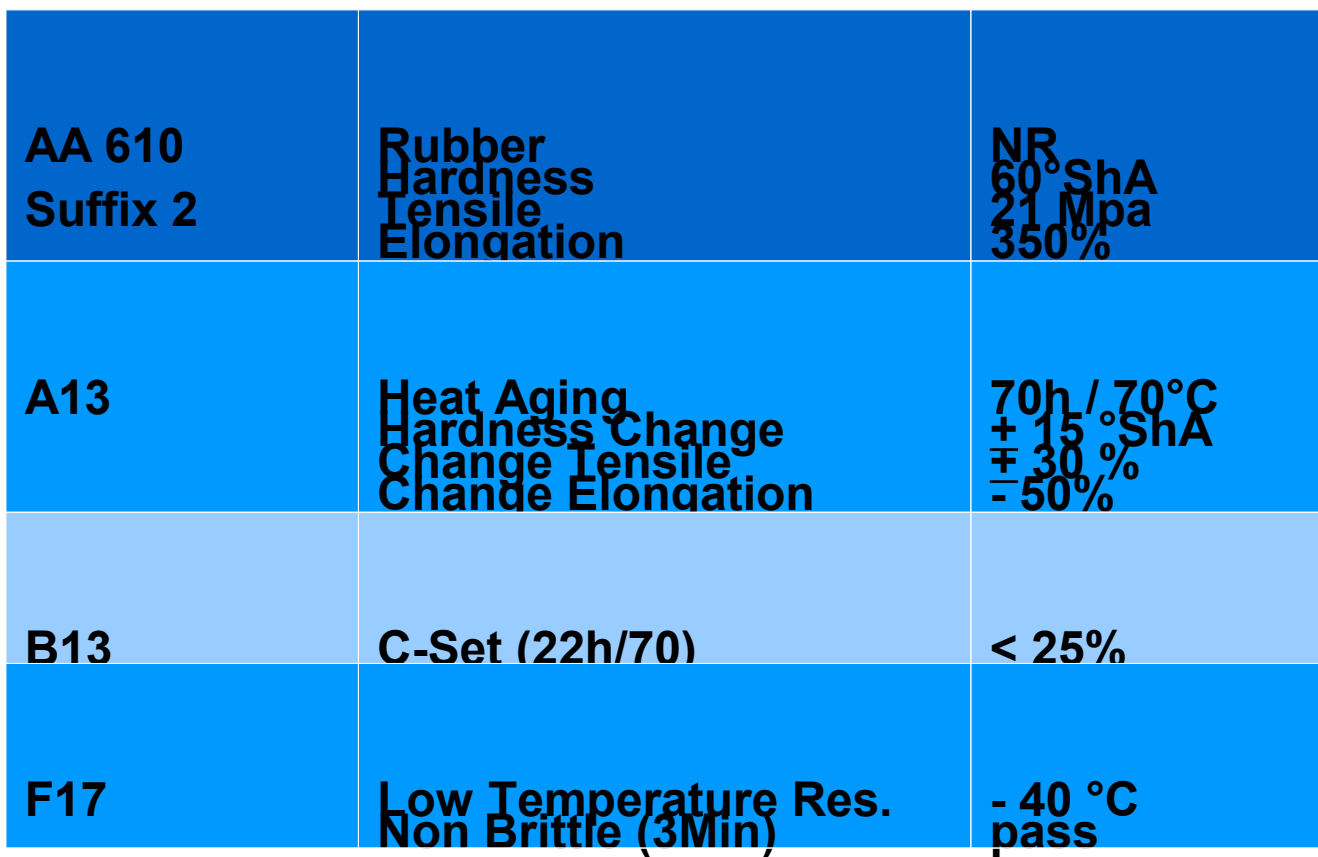

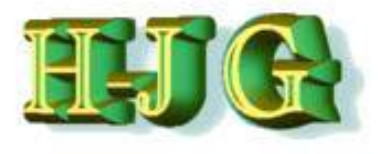

**Outlook** 

# **Properties of MB is determined by Polymer, CB and Oil content and the ratio or CB and Oil.**

- **Unit 2 as a reference (based on Cabot TG RG-135**
- **…**
- **CB 550: 55 phr**

**NR Compound**

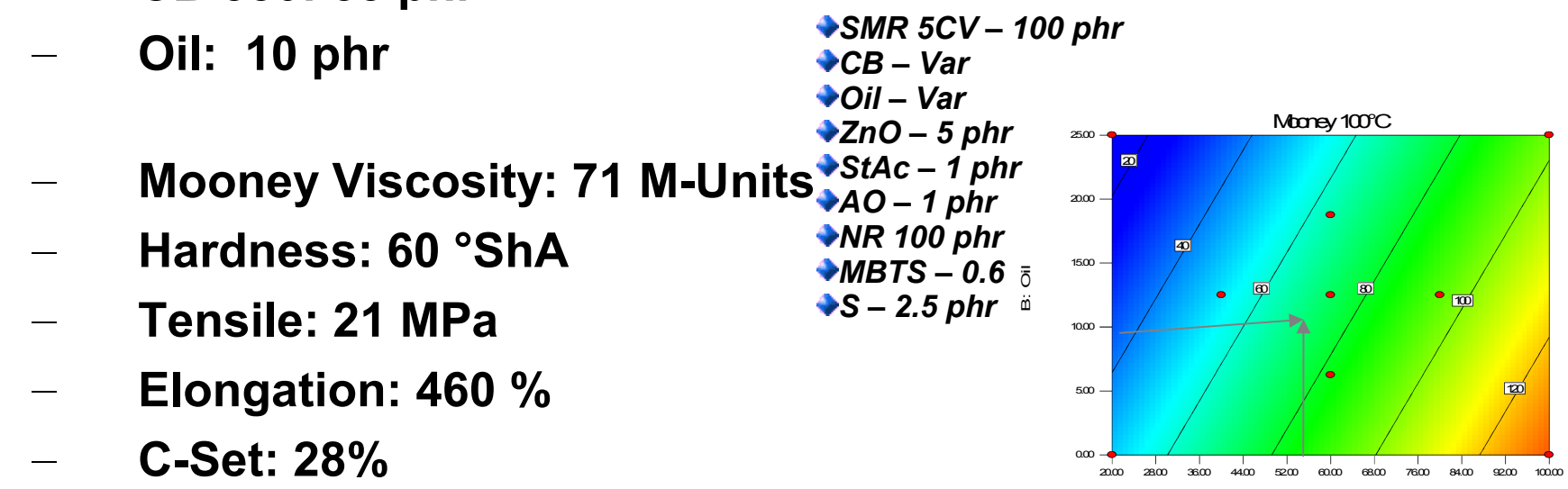

A: N550

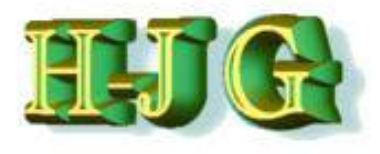

#### **Outlook**

# **Properties of MB is determined by Polymer, CB and Oil content and the ratio or CB and Oil.**

– **Unit 2 as a reference (based on Cabot TG RG-135)**

B: Oil

- **…** Overlay Plot
- **CB 550: 55 phr** Hardness
- **Oil: 10 phr** Damping Cp
- $-$  **Mooney Viscosity: 66 – 71 M-Units**  $\mathcal{L} = \mathcal{L} \mathcal{L}$
- **Hardness: 58 62 °ShA**
- **Tensile: 20 22 MPa**
- **Elongation: 450 480 %**
- **C-Set: 26 30%**

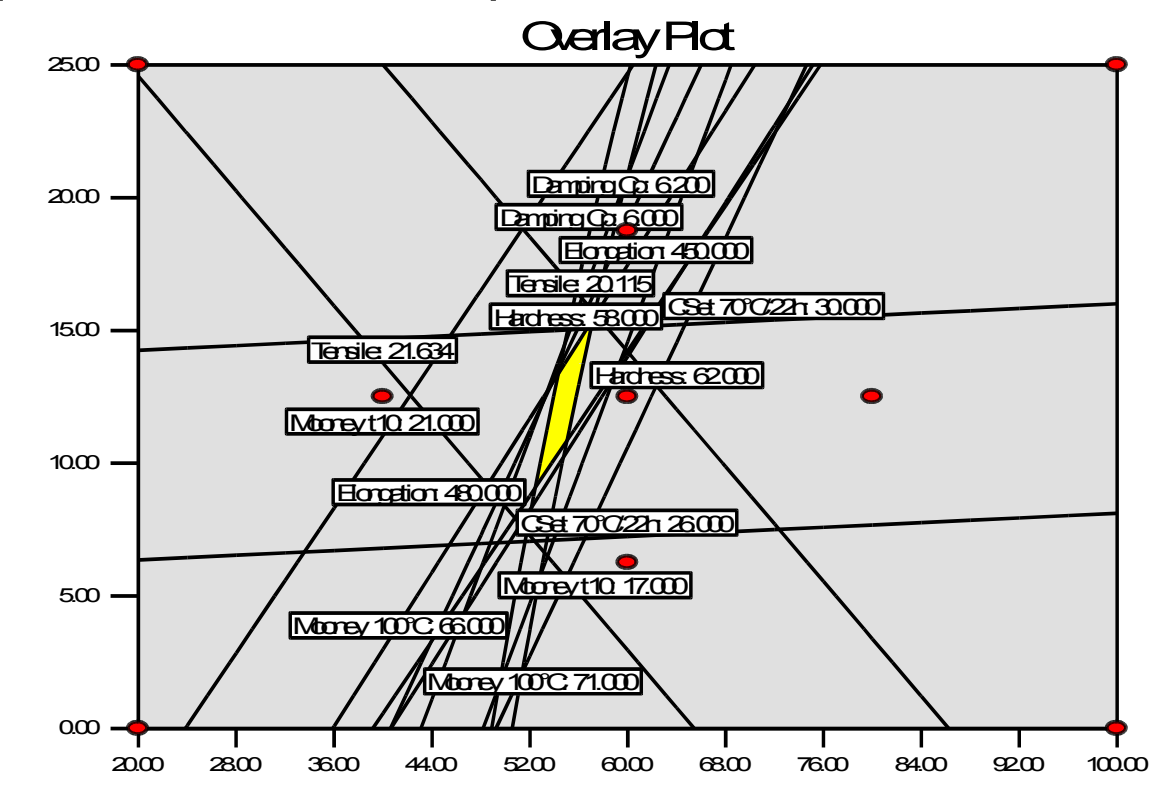

**Outlook** 

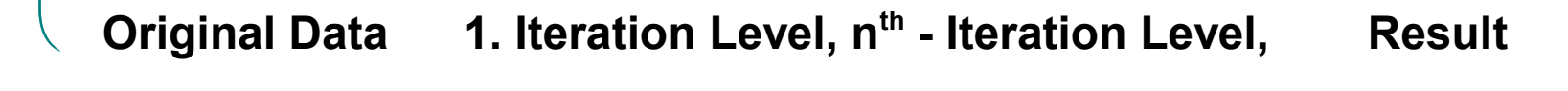

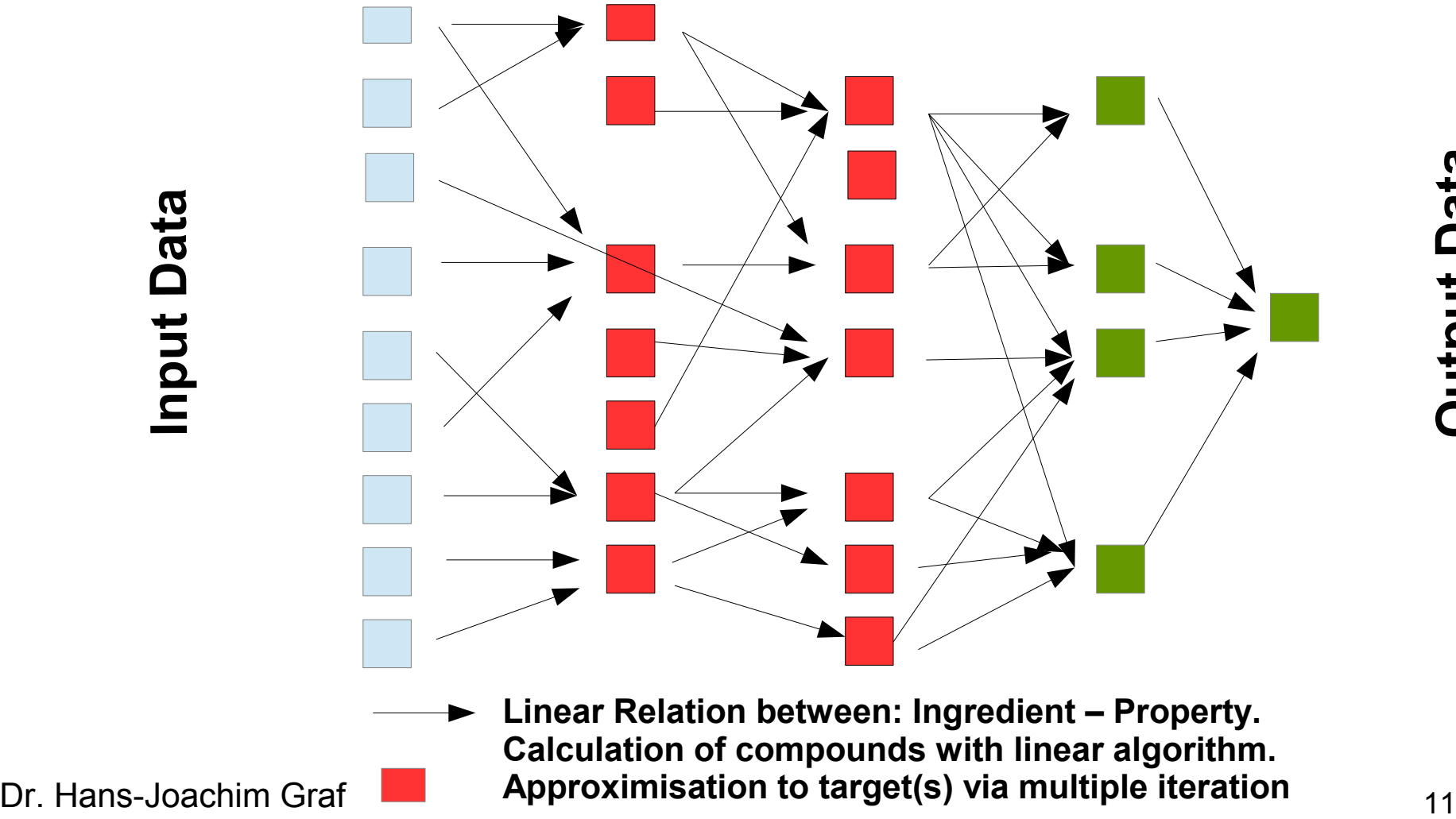

**OutputData**

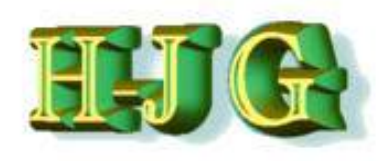

**Outlook** 

- **a new recipe according to properties targeted**
- **The GrafCompounder enables the user to analyze and improve their compound database via identification of faulty data sets**
- **Each compound taken into account for the calculation and its influence of each on the final result is visualized.** 
	- **Its contribution is given as a ratio**
- **The GrafCompounder is a fast and easy to use tool without utilizing a complex "hidden" mathematical and analytical method**
	- **The GrafCompounder works with smaller and larger Databases**

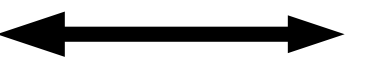

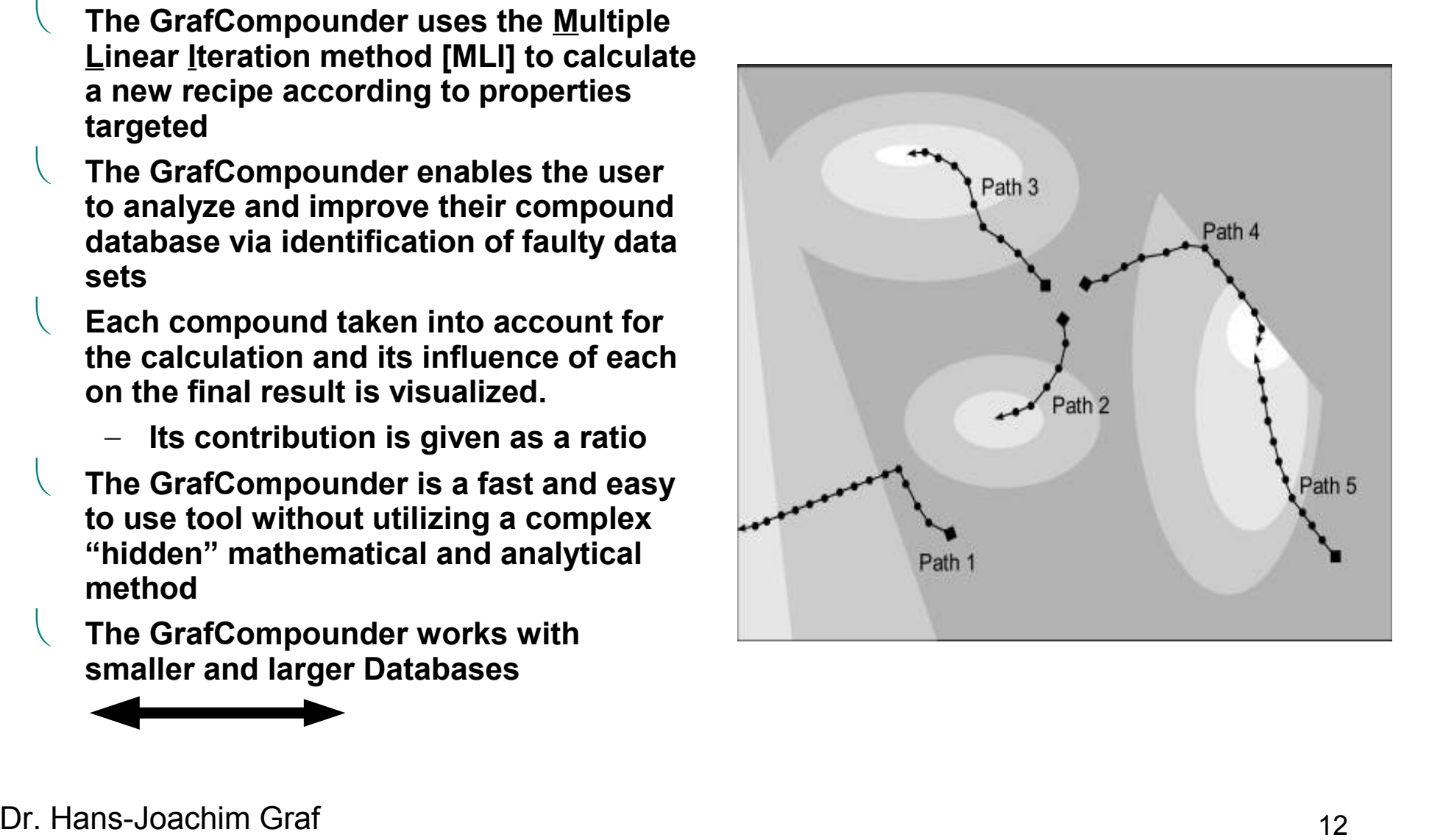

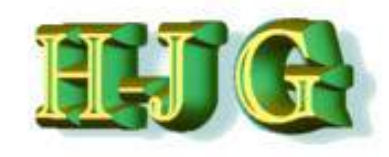

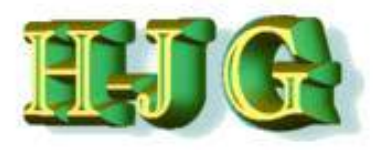

# **Calculation method confirmation**

- **The Second Prove with** 
	- **1. NR Filler / Oil DoE most of basic physicals are linear**
	- **2. Filler / Oil DoE**
	- **3. Accelerator DoE**

**DoE with 4 Factors**

**Polymer used: EPDM (Vistalon 8600)**

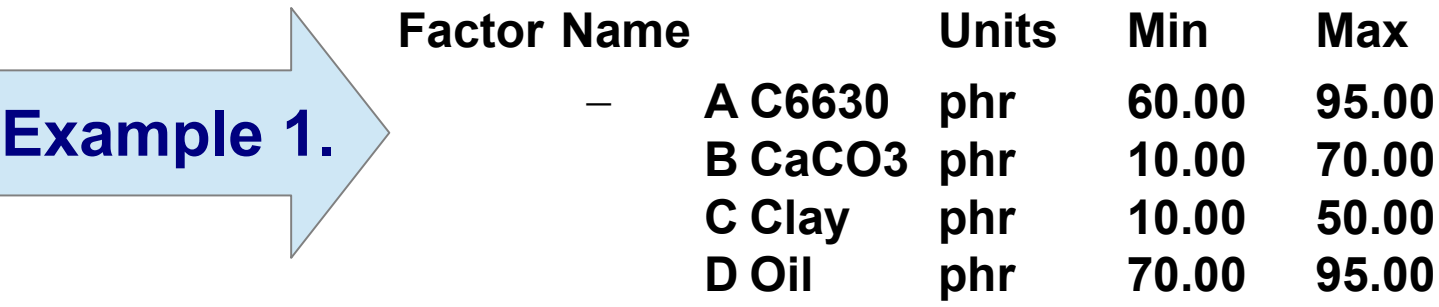

– **A fractional factorial DoE with 11 compounds only!**

**Outlook** 

# **Rheology Data are examined** 18

- $-$  **MV and t** $_{5}$  **125°C can be measured quite accurate.**
- **Both are significant**  with a linear model **equation**

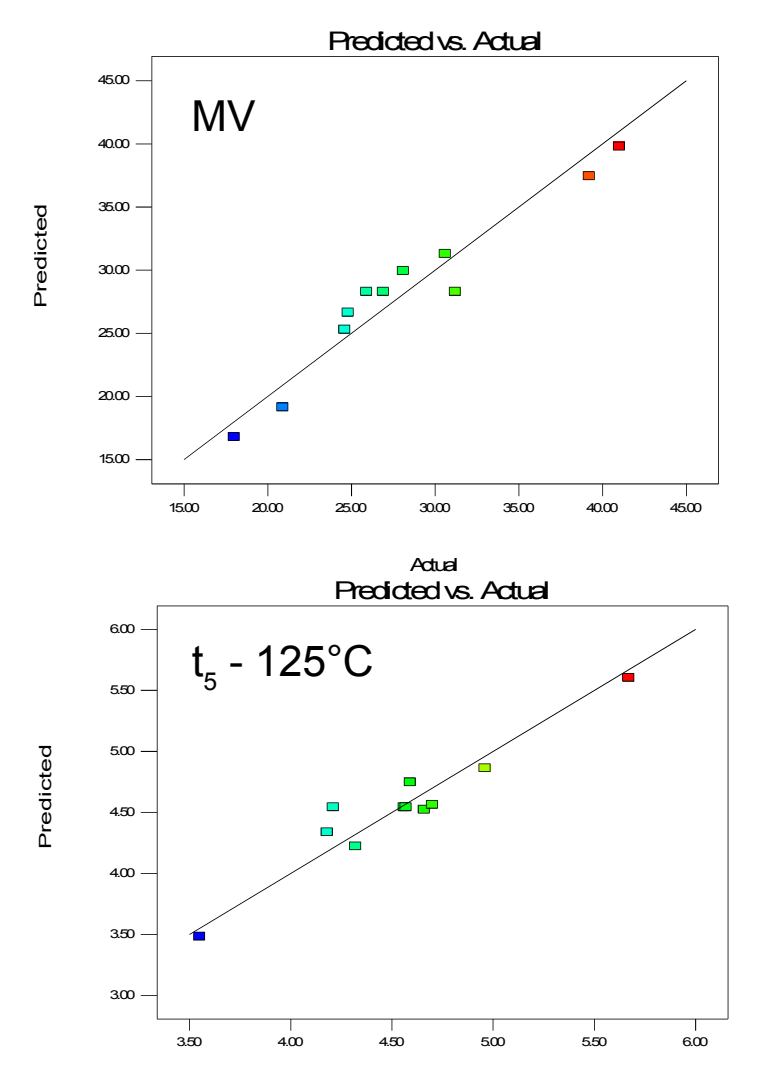

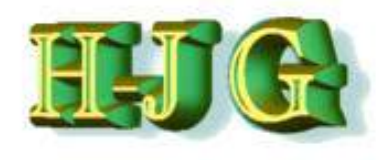

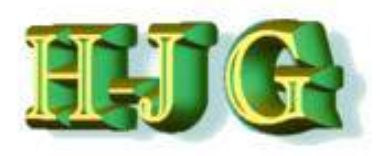

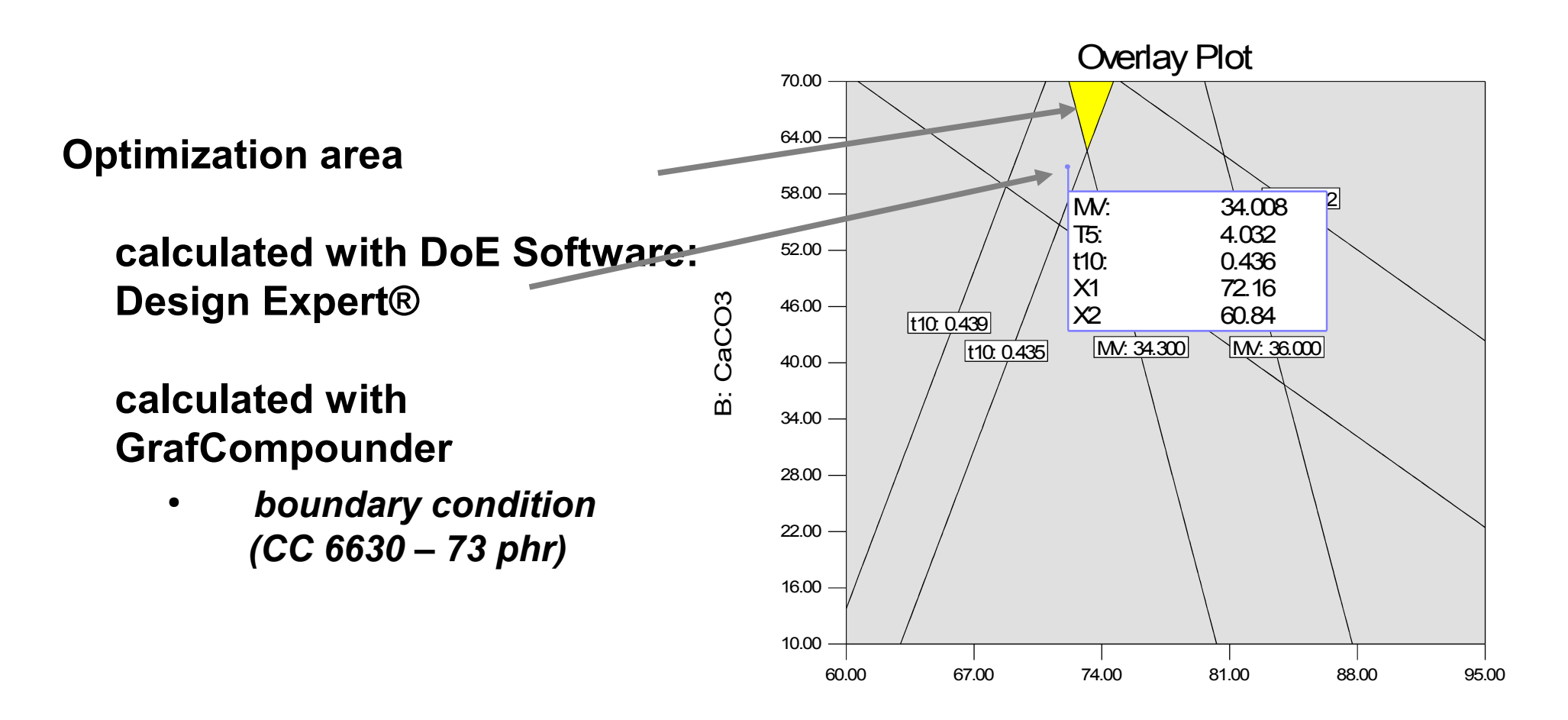

A: C6630

**Outlook** 

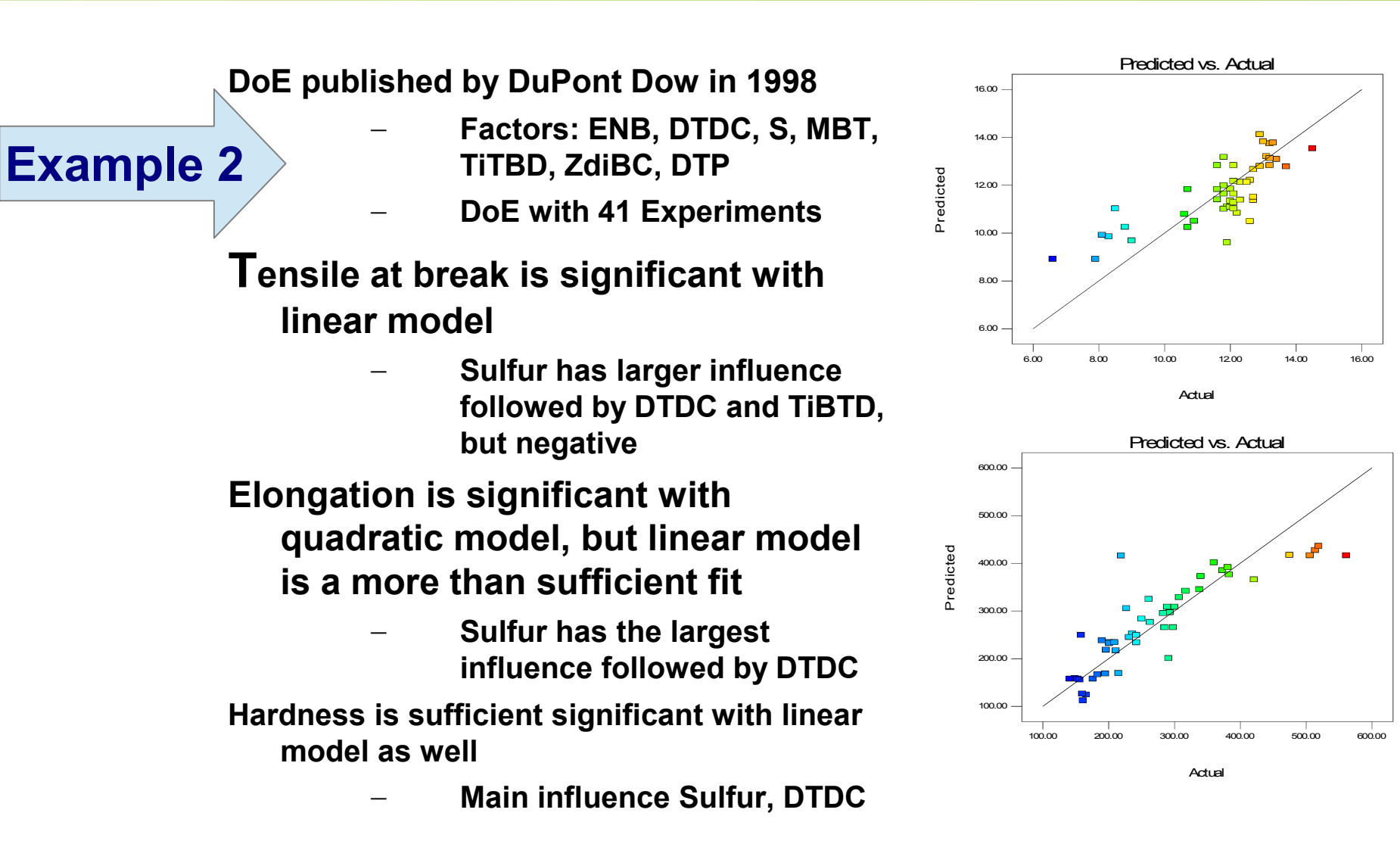

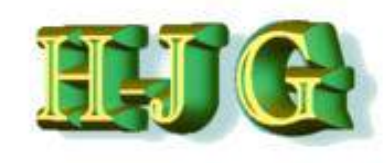

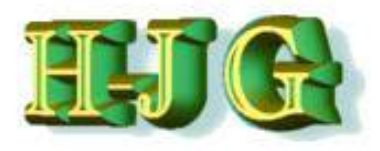

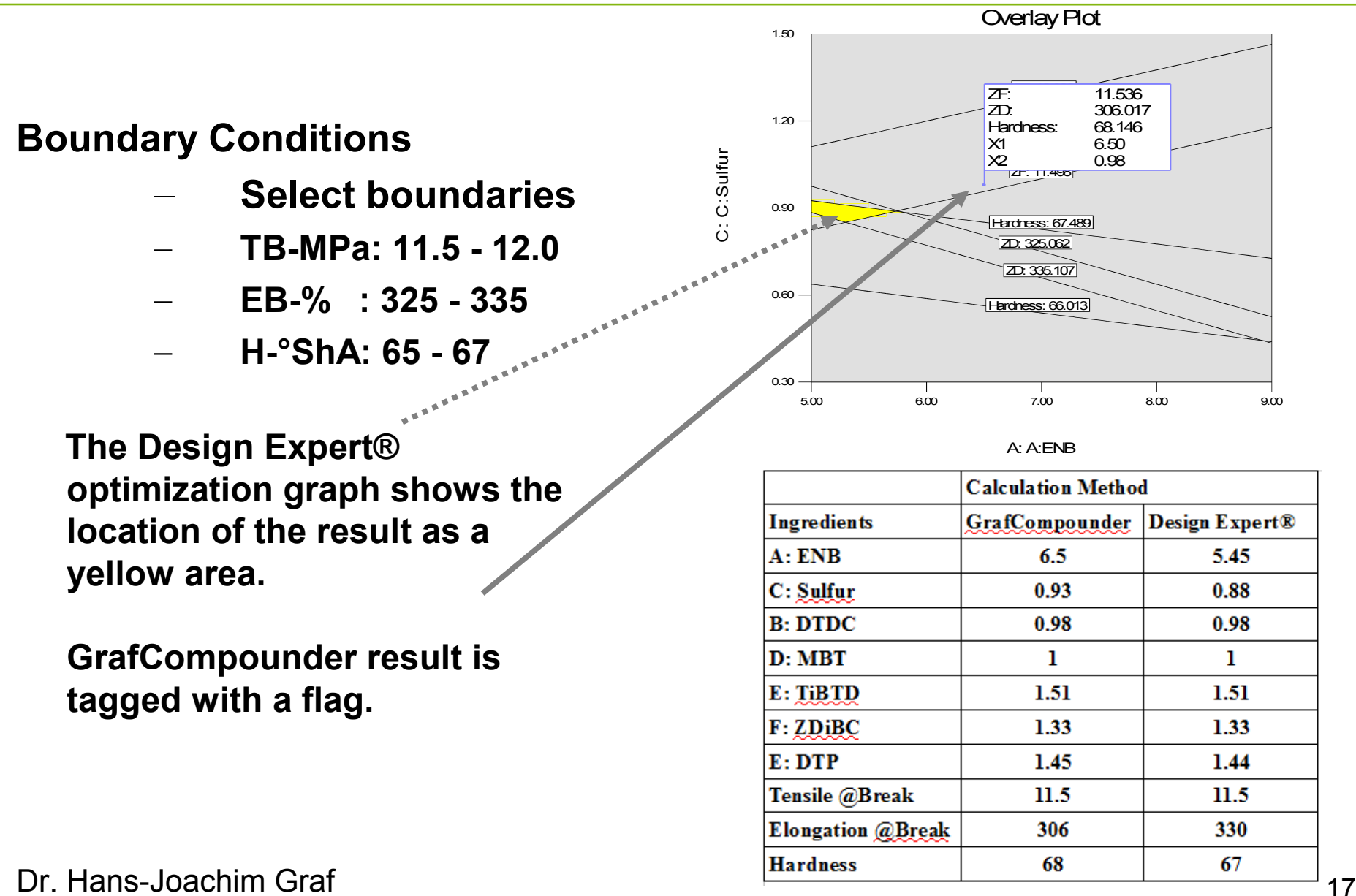

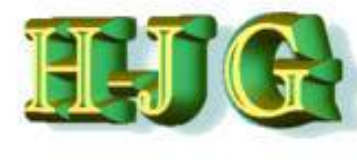

Outlook

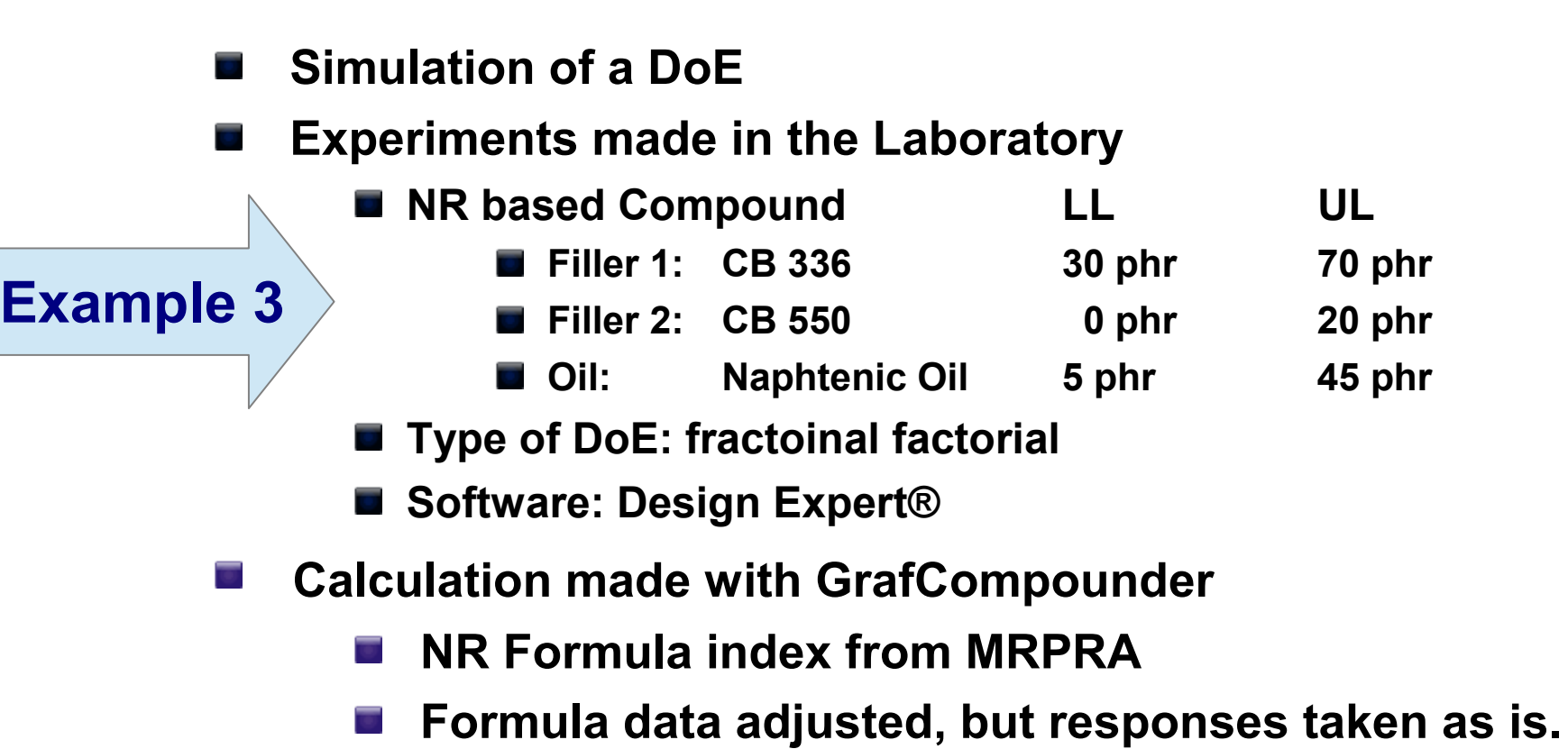

**For comparison: Hardness, Tensile - / Elongation at break**

### **Hardness:**

**X1 – A: CB 336**

**X2 = C: Naphtenic oil** 

**B: CB 550 = 10.00 phr**

# **Hardness Simulation**

**X1 – A: CB 330 X2 = C: Naphtenic oil B: CB 550 = 10.00 phr**

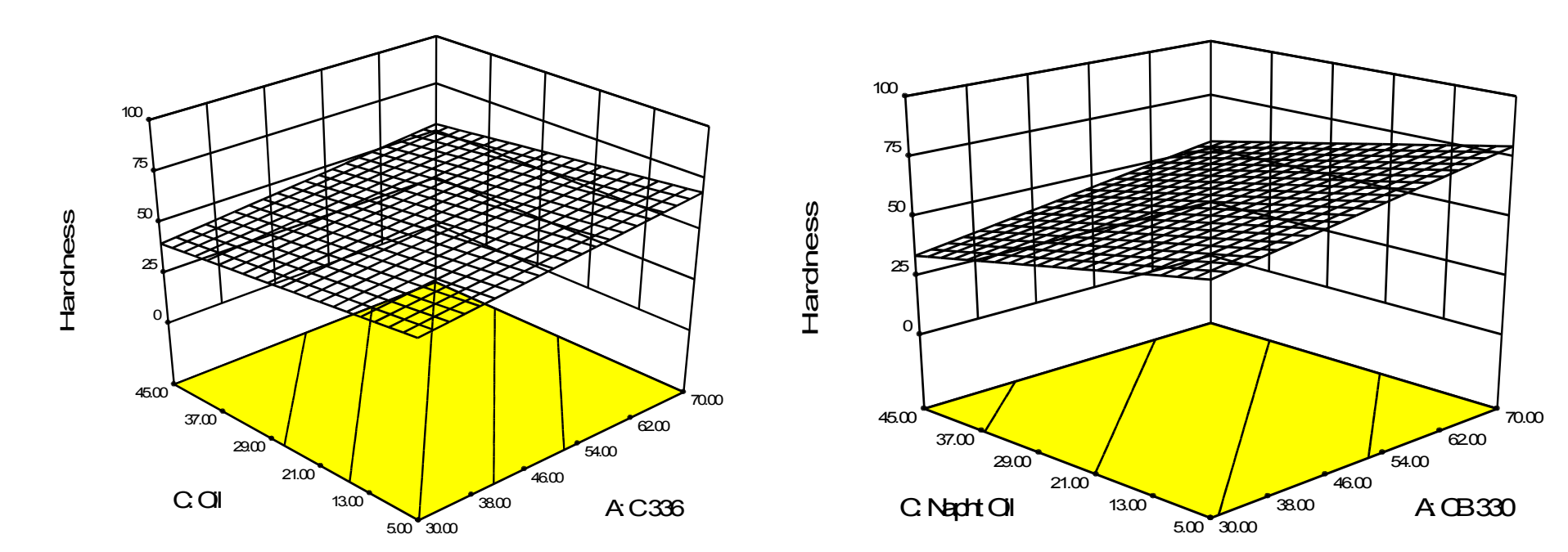

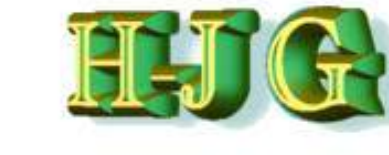

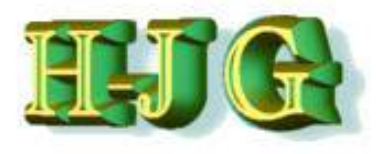

#### **Tensile at break:**

**X1 – A: CB 336**

**X2 = C: Naphtenic oil** 

**B: CB 550 = 10.00 phr**

# **Tensile at break Simulation**

**X1 – A: CB 330 X2 = C: Naphtenic oil** 

**B: CB 550 = 10.00 phr**

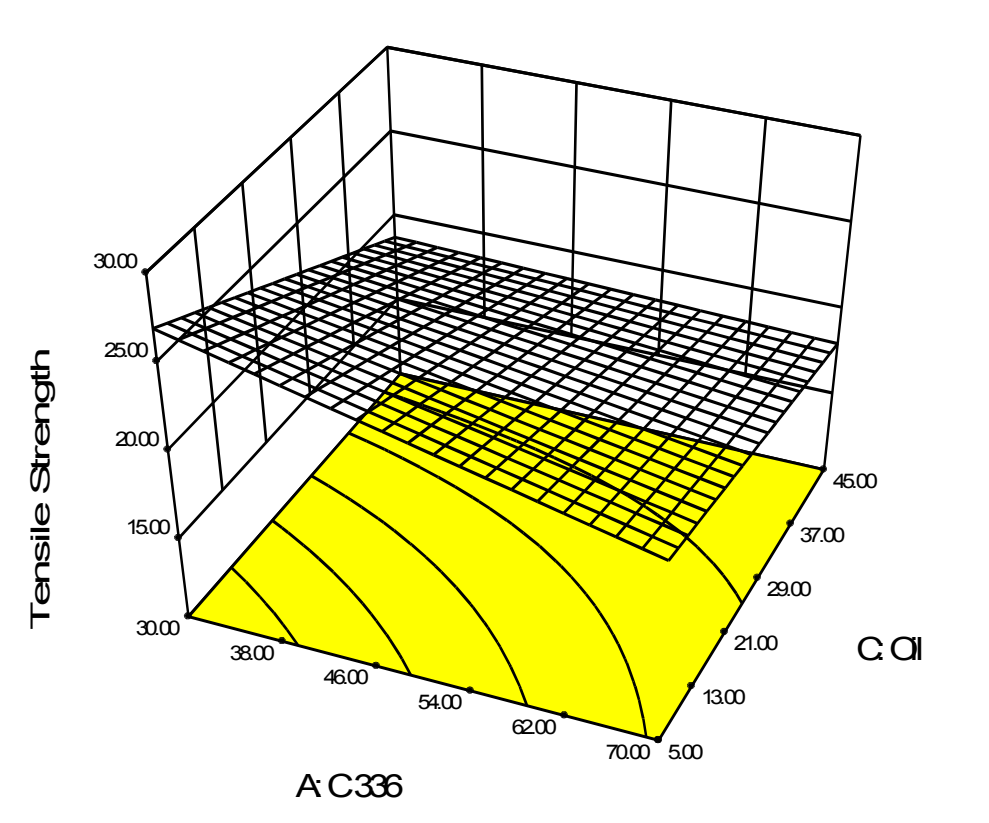

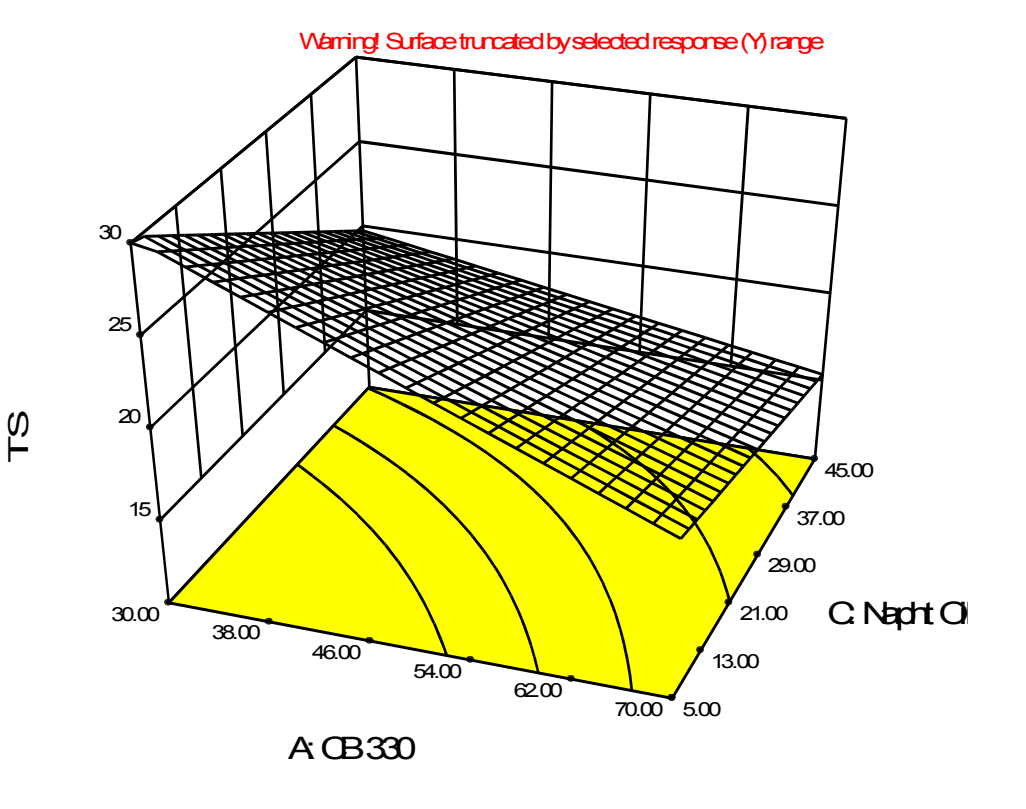

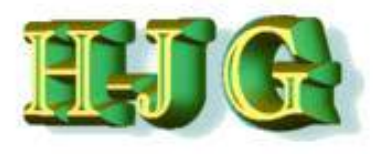

### **Elongation at break:**

**X1 – A: CB 336**

**X2 = C: Naphtenic oil** 

**B: CB 550 = 10.00 phr**

# **Elongation at break Simulation**

**X1 – A: CB 330 X2 = C: Naphtenic oil B: CB 550 = 10.00 phr**

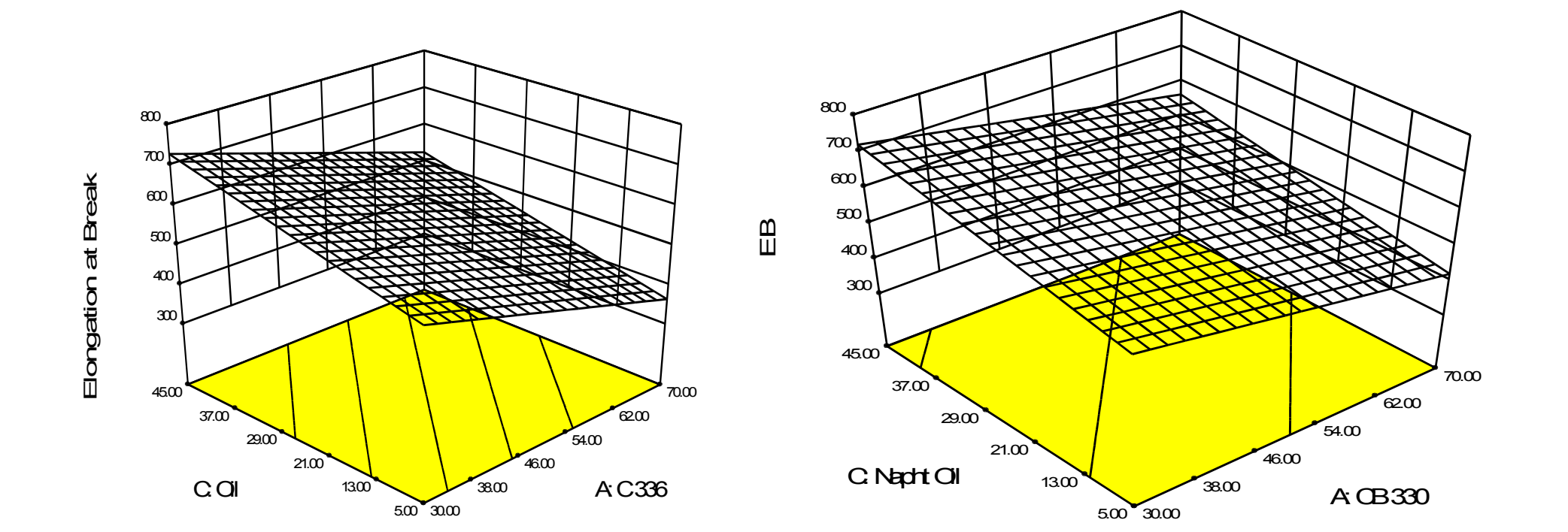

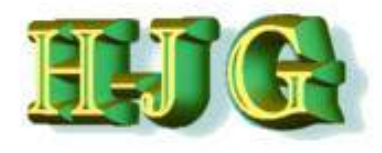

**Outlook** 

#### **Screenshot of GrafCompounder V 2.004 with demo data, targets and a calculated compound**

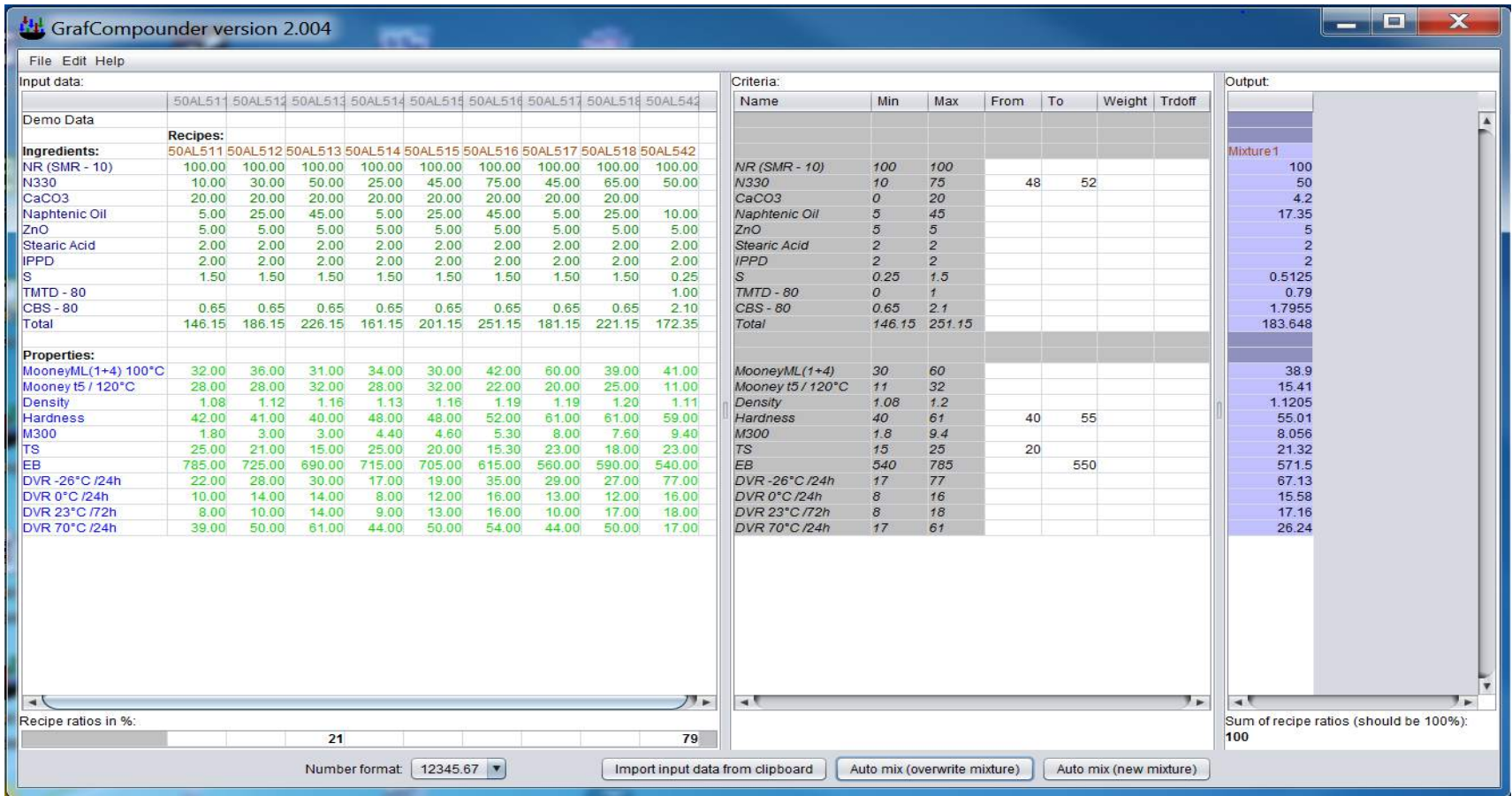

**Outlook** 

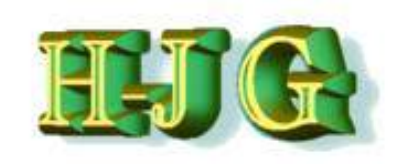

#### **Screenshot of GrafCompounder V 3.210 with demo data, targets and a calculated compound**

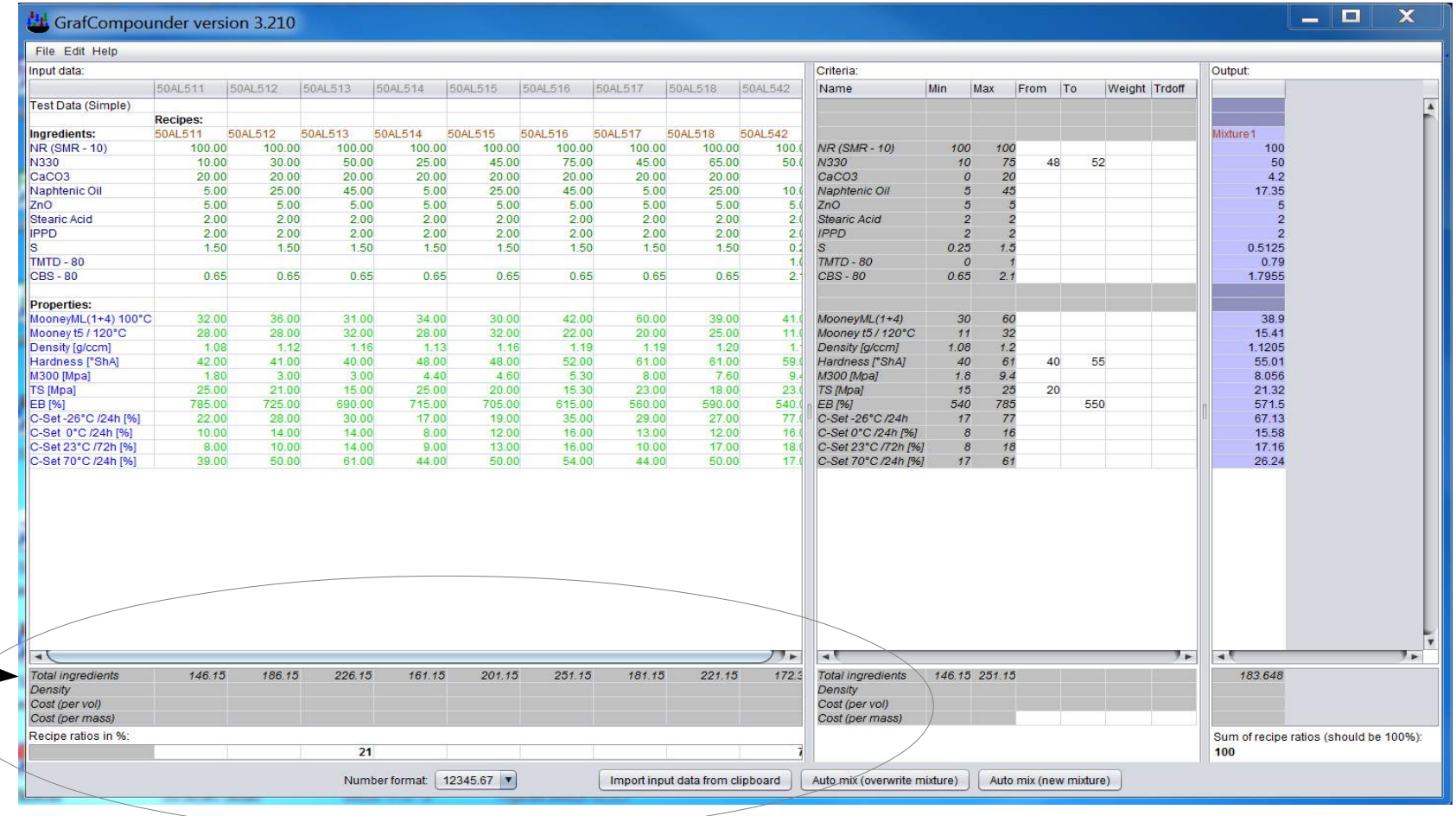

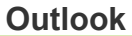

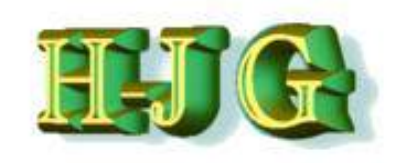

#### **Screenshot of GrafCompounder V 3.210 with demo data, targets and a calculated compound**

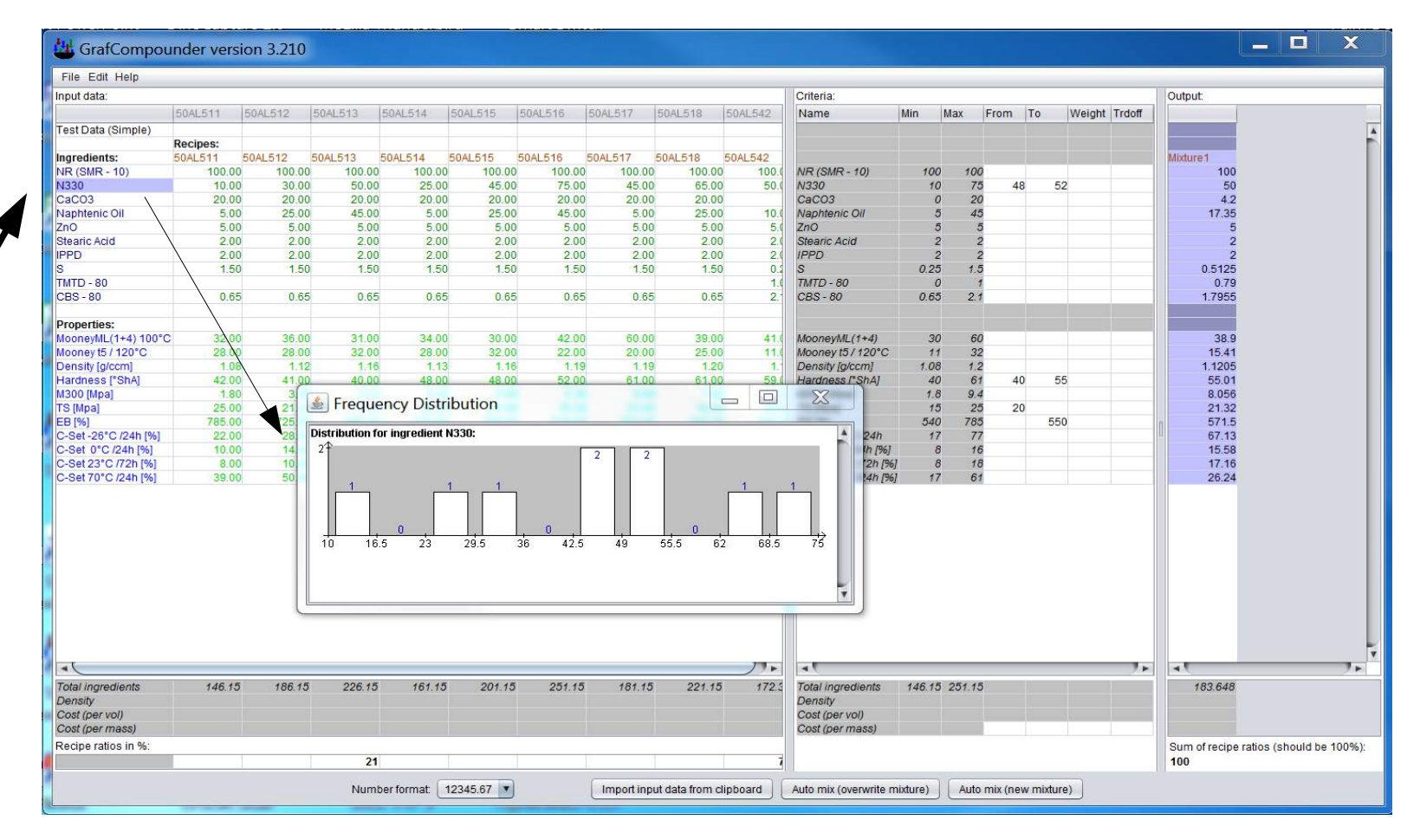

**Outlook** 

#### **Screenshot of GrafCompounder V 3.210 with demo data, targets and a calculated compound**

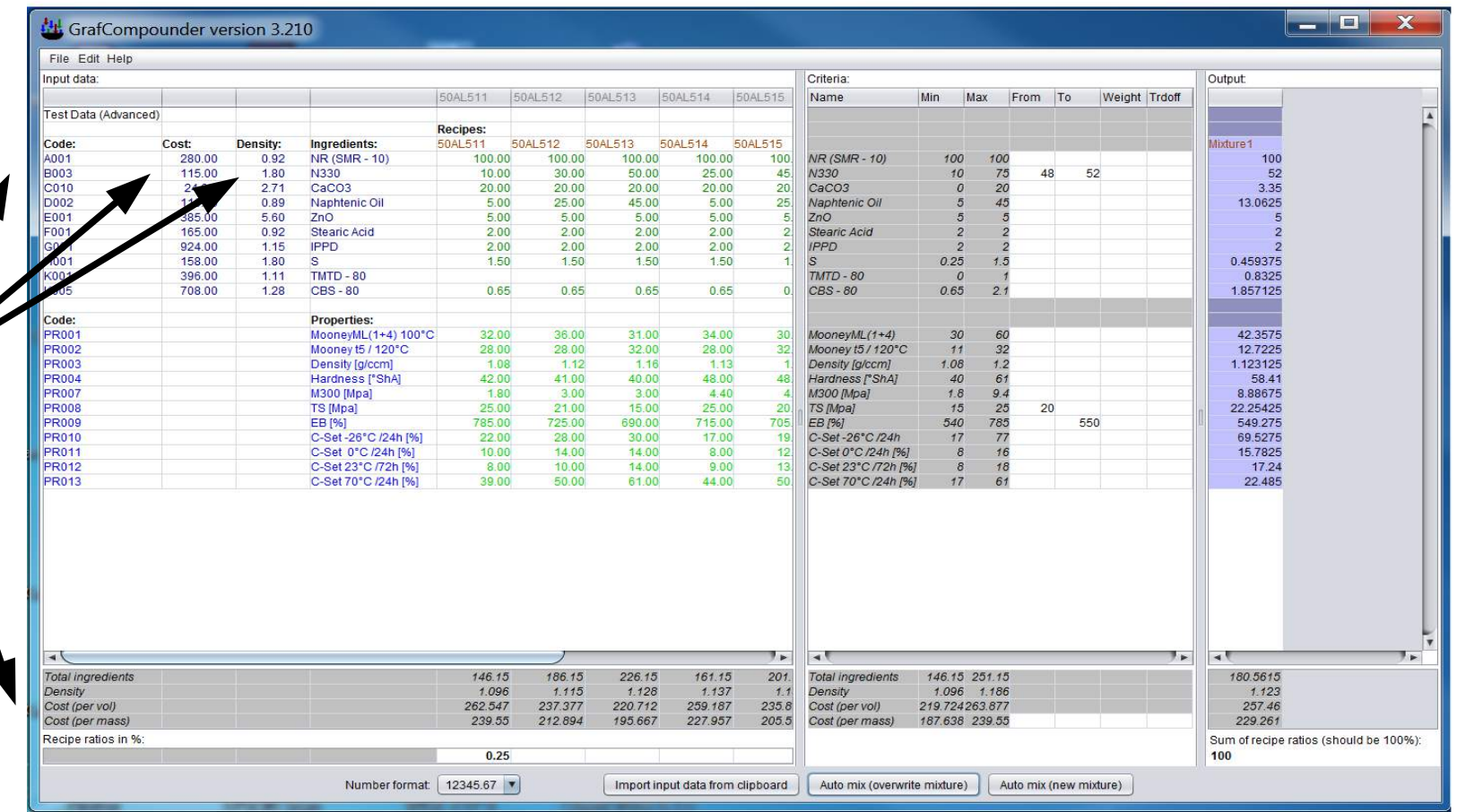

**Outlook** 

#### **Screenshot of GrafCompounder V 3.210 with demo data, targets and a calculated compound**

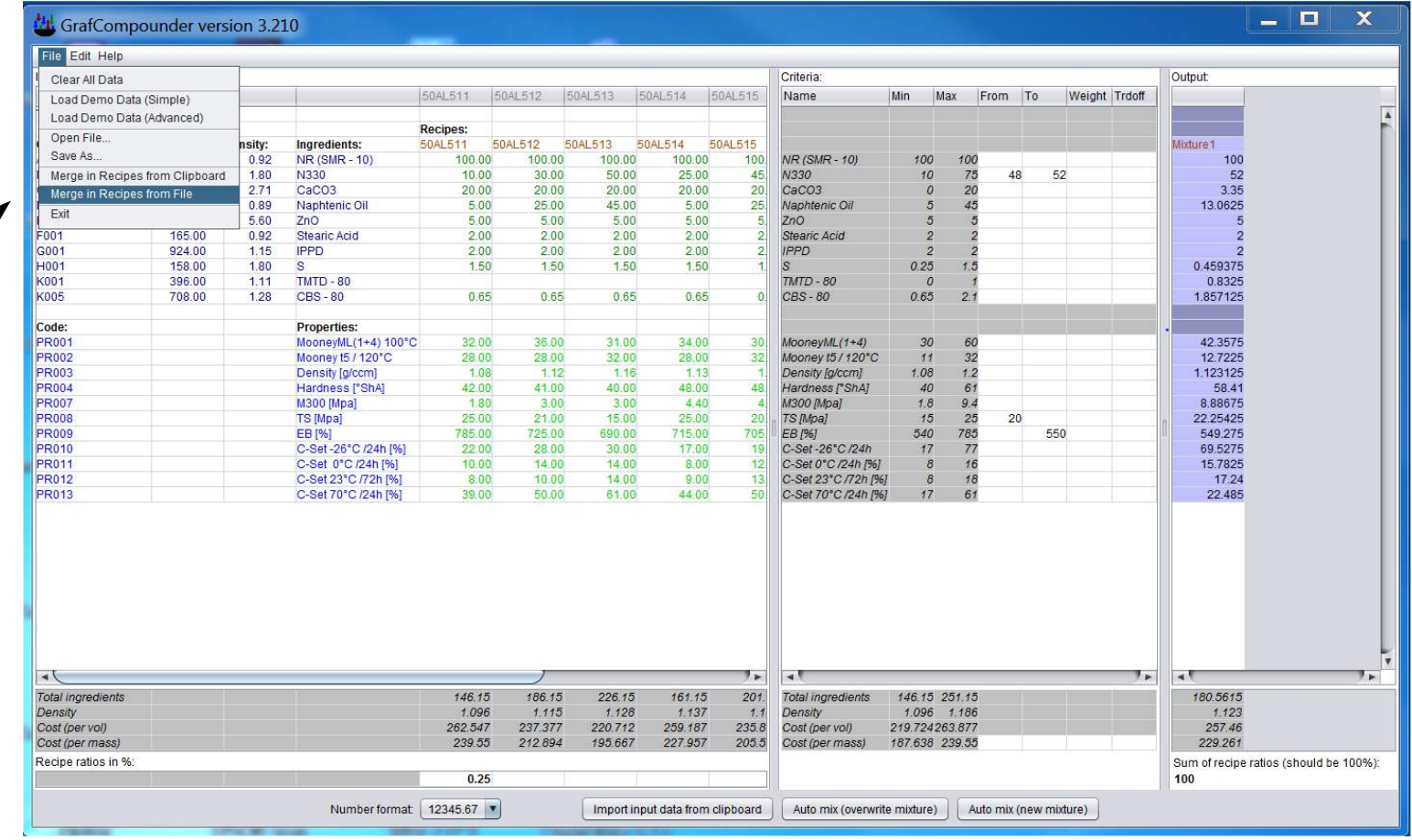

**Outlook** 

#### **Recipe manager**

- **Creation of a formula according predefined criteria**
	- **Ingredients**
	- **Properties**
	- **Cost**
- $\lambda$  Trace ability back to the starting formulas
	- **Analysis of outliers and their correction or elimination in the database is possible.**
	- **Integration of results from statistical experimental designs with merge function.**
	- **Integration of databases of different origin, provided that an export of the data is possible with table calculation programs.**

#### **Result of the calculations MUST be confirmed by an experiment.**

 **Probability of a match between calculation and confirmation experiment result is about 90-5% according first experience**

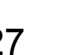

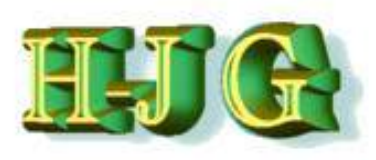

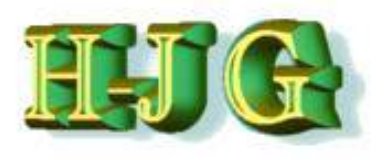

**Outlook** 

**Examples show:**

 **The resulting formulas calculated correspond to the general rules of compounding**

– **Differences with calculations based on regression obtained with DoE is marginal**

 **The formulas will show property scores larger than the 90 % – 95 % confidence interval in confirmation experiment**

 **Only one confirmation experiment would be needed as opposed to multiple trials in case of development targets.**

- **Starting formula calculated with GrafCompounder**
- **Optimized formula with Optimization Tool in DoE Software**

*More information under:* **www.grafcompounder.com**

**Outlook** 

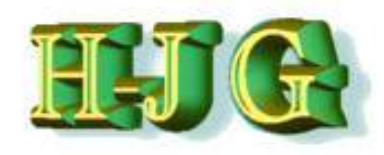

# **Release of the "GrafCompounder" Version 3.210**

# **Thank you for joining this presentation. Any question, comment?**

*More information under:* **www.grafcompounder.com**